## **Updated Registration Timetable for 2025 Fall Courses**

Registration will open each day at 9:00 a.m. for students with the listed *earned* number of credits.

*\*Earned credits are those completed before the start of registration and do not include credits/courses currently in progress.*

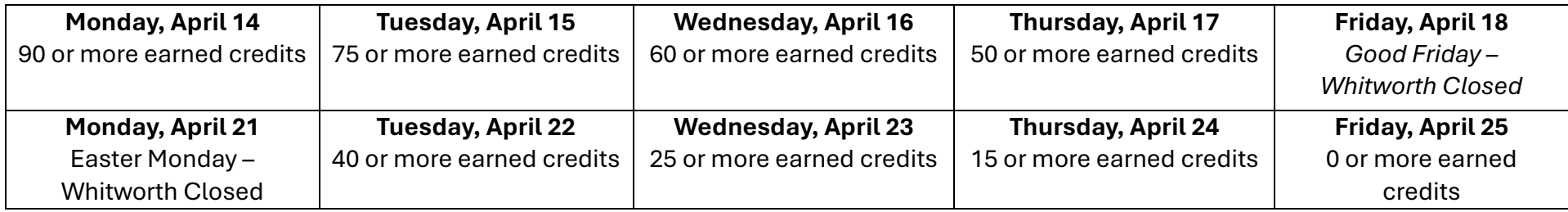